## Certificate

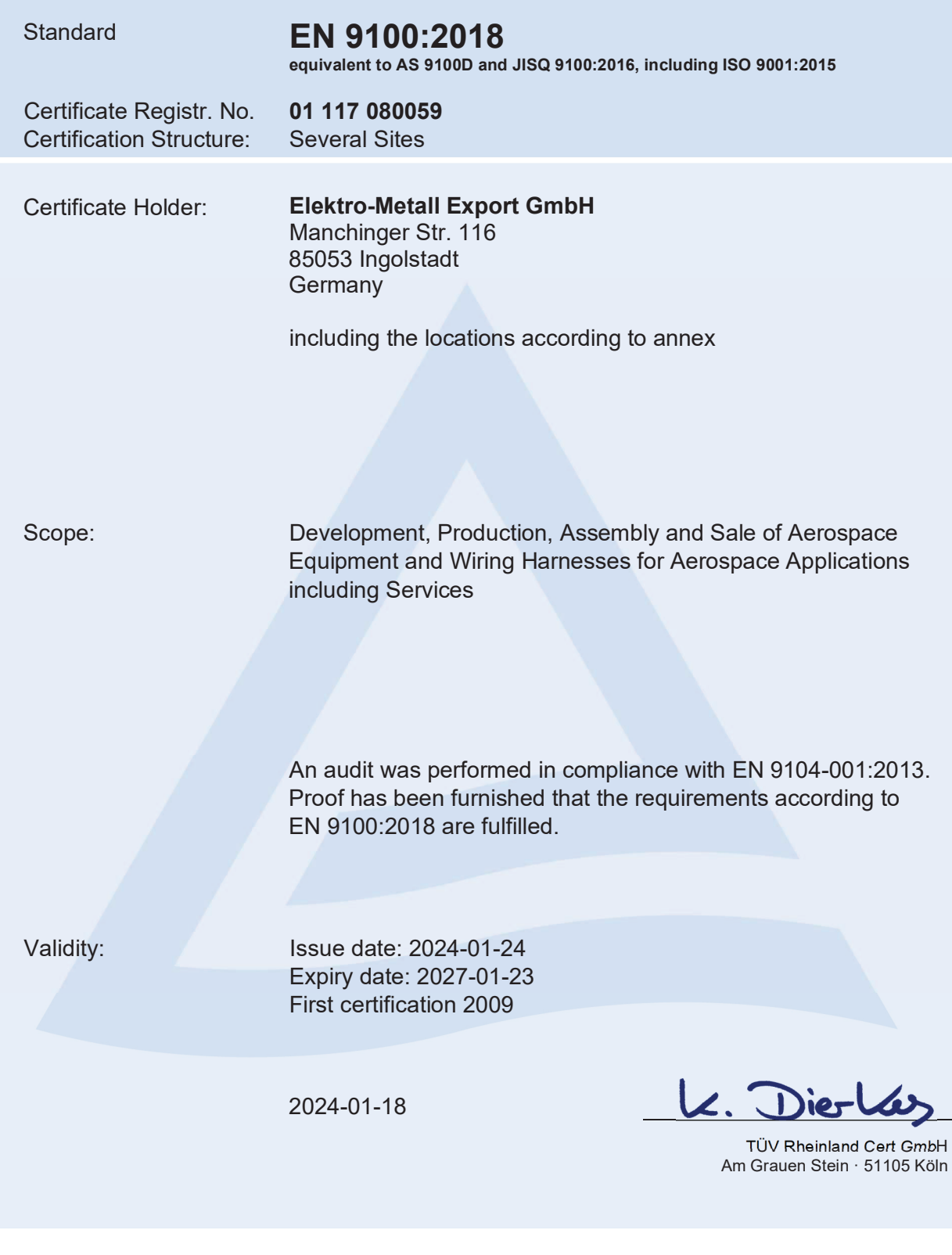

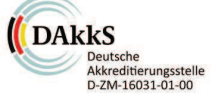

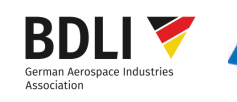

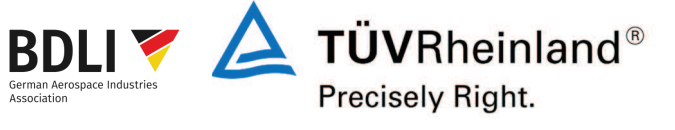